# Priority-Based Budgeting (PBB)

# Overview and Introduction to the PBB Open Data Site

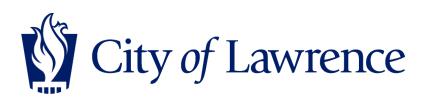

### What is PBB?

- Budget/Communication Tool
- •New way to look at the budget •Program oriented
- Prioritization of programs

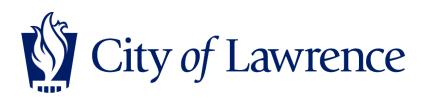

## What is PBB Not?

- •NOT a complete budgeting tool
- •NOT a silver bullet
- •NOT perfect

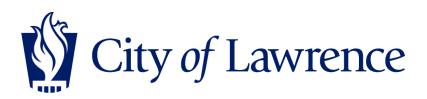

# Why use PBB?

- •Priority Initiative in the Strategic Plan
- •Identify existing programs/services
- Identify cost of service
- Link funding decisions to priorities
- Help identify potential efficiencies

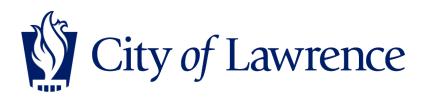

### **PBB** Process

- Step 1: Identify Programs/Services
- Step 2: Cost Allocation
- Step 3: Department Scoring
- Step 4: Peer Review
- Step 5: Analyze

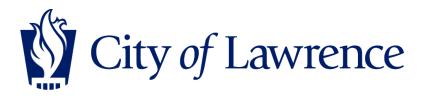

# **PBB Scoring**

- Scored against matrix
  - Community Program (external)
    - i.e. Trash Collection, Planning, etc.
  - Governance Program (internal)
    - i.e. Staff Training, Information Technology, etc.
- Scored against Basic Program Attributes
  - Mandate, Reliance, Cost Recovery, Demand, Population Served, Equitable Access

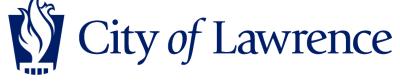

### **PBB Scoring Matrix**

| Effective Governance and Professional<br>Administration                                                                                                    | Innovative Infrastructure and Asset<br>Management                                                                                                    | Safe, Healthy, and Welcoming<br>Neighborhoods                                                                                                    | Economic Growth and Security                                                                                                    | Commitment to Core Services                                                                                                    |
|----------------------------------------------------------------------------------------------------|----------------------------------------------------------------------------------------------------|----------------------------------------------------------------------------------------------------|----------------------------------------------------------------------------------------------------|----------------------------------------------------------------------------------------------------|
| Transparency and Access to Information                                                                                                    | Well Maintained, Efficient and Functional Infrastructure                                                                                                    | Diverse and Unique Neighborhoods                                                                                                    | Individual Prosperity                                                                                                    | Legal Mandates                                                                                                    |
| Develops sustainable facal and operational polices and<br>bosters that and transparency by ensuring accountability,<br>efficiency, integrity, innovation and best practoes in all<br>operations                                                                                                    | Provides for Sustainable, Well Planned and Future<br>Focused infrastructure that Supports Short-term and<br>Long-term Community Growth Needs                            | The city of Lawrence feetures an environment that<br>provides both individuals and businesses the<br>are celebrated by creating<br>a stronger community as a whole.<br>The city of Lawrence feetures an environment that<br>provides both individuals recently and empowers<br>people's ability to thrive. Our community successo<br>because of individual property and a vitrant,<br>eustainable local economy. |                                                                                                    | Core municipal services reflect legal mandates and the<br>city's commitment to meet health, safely and weitare<br>needs and maintain assets while adapting service<br>levels to meet evolving community expectations.        |
| Civic Engagement                                                                                                    | Facilities Maintenance                                                                                                    | Safe and Affordable Housing                                                                                                    | Residential Development and Redevelopment                                                                                                    | Emergency Response                                                                                                    |
| Delivers responsive and courteous service to its internal<br>and external customers, while ensuing timely and effective<br>two-way communication                                                                                                    | Prioritizes the Repair and Maintenance of Existing<br>Transportation, Utilities and Facilities infrastructure                                                           | All people in Lawrence live in neighborhoods that<br>provide opportunities to lead a healthy lifestyle through<br>good neighborhood design with access to safe and<br>affordable housing and other services that help them<br>meet their basic needs.                                                                                                    | Stimulates its economy by encouraging investment in<br>revtailization, redevelopment and renovation while<br>preserving its neighborhoods, maintaining its strong<br>community image and promoting the diversity of the<br>community                                                                     | Prepares and provides for a wei-planned, coordinated and<br>prompt response to emergencies and calls for services                                                                                                    |
| Leadership                                                                                                    | Asset Management                                                                                                    | Quality and Healthy Lifestyle                                                                                                    | Attracts Business                                                                                                    | Availability of Safe Drinking Water                                                                                                    |
| The City effectively and collaboratively plans and<br>prioritizes in a transparent manner to efficiently move<br>the community forward. We clearly communicate and<br>boldy and professionally implement using sound<br>leadership and relevant best practices.                                                                                                    | Develops and Implements Long-term Plans for Sustainable<br>Economic Growth and the Provision of Initiativulture<br>Assets to Support Existing and New Community Members | Fosters a Cate and Affordable Environment for its<br>Residents that Ensures Access to Heathcare, Education,<br>Community Gervices, Heathy Lifestyle Atematives and<br>Other Basic Day-to-Day Needs                                                                                                    | Markets and promotes its economic advantages including:<br>Its location, quality of life, entrepreneutral spirit, centers for<br>knowledge, innovation and urban amentiles, to attract<br>national and international investments and talented people                                                     | Ensures the availability of safe drinking water and the<br>effective collector and control of stormwater to protect the<br>community from flooding                                                                           |
| Workforce                                                                                                    | Multi Modal Transportation                                                                                                    | Healthy Lifestyle                                                                                                    | Commercial Development and Redevelopment                                                                                                    | Community Engagement                                                                                                    |
| Attracts and develops a high-quality, engages and<br>productive work force.                                                                                                    | Provides effective, efficient traffic flow, safe mobility for<br>vehicles, cyclistia, and pedeatrans ailite and a wei-<br>maintained, connected transportation network. | Provides a variety of diverse, quality recreational activities<br>and programs for all ages and abilities that are accessible,<br>affordable and promote a healthy thestyle                                                                                                    | Stimulates economic growth by encouraging investment in<br>wel-planned, diverse and sustainable development,<br>redevelopment and community revitalization                                                                                                    | Builds an Informed, Engaged and Educated Community that Shares in the Responsibility for its Safety and Wei-<br>Being                                                                                                    |
| Collaborative Solutions                                                                                                    | Natural and Historic Resources                                                                                                    | Parks and Open Space                                                                                                    | Supports Local Economy                                                                                                    | Safety Presence                                                                                                    |
| The City of Lawrence actively seeks opportunities to<br>leverage partnerships in order to enhance service<br>delivery and quality of life in the most flecally sound<br>and responsible manner.                                                                                                    | Leverages its natural assets and resources to beautify the<br>community and maintain a thriving, healthy environment                                                    | Invests in Well Plannes, Well Maintaines, Safe and Convenient<br>Pants, Trails and Recreational Facilities that Meet the Diverse<br>Needs and Expectations of the Community                                                                                                    | Partners with the community to taolitate and encourage<br>business development and expansion by offering<br>appropriate hornieves and assistance, providing shared<br>resources, establishing efficient "business Tiendy"<br>processes and rostering a favorable economic climate in<br>which to operate | Fosters a feeling of personal safety and security<br>throughout the community by establishing a visible,<br>responsive public safety presence that proactively provides<br>for prevention, intervention and safety education |
| Fiscal Stewardship                                                                                                    | Transportation                                                                                                    | Culture and Arts                                                                                                    | Community Evolution                                                                                                    | Equitable Access                                                                                                    |
| made by prioritizing across all government services<br>considering needs, balanced with available resources.<br>Using industry best practices and standards to ensure<br>and mobility for vehicles, cyclisticand peterstants<br>and mobility for vehicles, cyclisticand peterstants<br>and mobility for vehicles, cyclisticand peterstants<br>and mobility for vehicles, cyclisticand peterstants<br>and mobility for vehicles, cyclisticand peterstants |                                                                                                    | Entones community life through participation in diverse<br>arts and literary experience by promoting diversity and<br>inclusivity, cultural hertage, testivate and events, intargipie<br>outural assets, cultural spaces and facilities, and the arts<br>community                                                                                                    | Leverages its strengths to partner and collaborate with<br>others to diversify and advance economic development at<br>the enterprise, community, and regional levels                                                                                                    | Equitably provides for the health, wefare and basic needs of the community                                                                                                    |
|                                                                                                    |                                                                                                    | Public Facilities and Outdoor Spaces                                                                                                    |                                                                                                    |                                                                                                    |
|                                                                                                    |                                                                                                    | Fosters a Feeling of Personal Security and Security for<br>Individuals in their Negliothcods, Commercial Areas,<br>Public Facilities and Outdoor Spaces throughout the<br>Community                                                                                                    |                                                                                                    |                                                                                                    |
|                                                                                                    |                                                                                                    |                                                                                                    |                                                                                                    |                                                                                                    |

### **PBB Scoring Matrix**

| Effective Governance and Professional Administration       Involve Infrastructure and Asset       Sale, Healthy, and Welcoming       Constrained Section Constrained Section Constrained Sec |                                                                                                    |                                                                                                    |                                                                                                    |                                                                                                    |
|----------------------------------------------------------------------------------------------------|----------------------------------------------------------------------------------------------------|----------------------------------------------------------------------------------------------------|----------------------------------------------------------------------------------------------------|----------------------------------------------------------------------------------------------------|
| Civic Engagement Delivers responsive and courteous service to its Internal and external customers, while ensuing timely and effective two-way communication                                                                                                    |                                                                                                    | Safe and Affordable Housing<br>All people in Lawrence live in neighborhoods that<br>provide opportunities to lead a healthy litestyle through<br>good neighborhood design with access to safe and<br>affordable housing and other services that help them<br>meet thair basic needs. | Residential Development and Redevelopment<br>Otimulates its economy by encouraging investment in<br>revitalization, redevelopment and renovation while<br>preserving its neighophonds, maintaining its strong<br>community image and promoting the diversity of the<br>community.                                | Emergency Response Prepares and provides for a wel-planned, coordinated and prompt response to emergencies and calls for services                                                                                           |
| Leadership                                                                                                    | Asset Management                                                                                                    |                                                                                                    |                                                                                                    | Availability of Safe Drinking Water                                                                                                    |
| The City effectively and collaboratively plans and<br>prioritizes in a transparent manner to efficiently move<br>the community forward. We clearly communicate and<br>bolidly and professionally implement using sound<br>leadership and relevant best practices.                                                                                                    | Develops and implements Long-term Plans for Sustainable<br>Economic Growth and the Provision of Initiativulture<br>Assets to Dupport Existing and New Community Members     | Posters a Safe and Affordable Environment for its<br>Residents that Ensures Access to Heathcare, Education,<br>Community Services, Heathy Lifestyle Alternatives and<br>Other Basic Day-to-Day Needs                                                                                 | Markets and promotes its economic advantages including;<br>Its location, quality of the entrepreneutral spirit, centers for<br>knowledge, innovation and urban amenities, to attract<br>national and international investments and talented people                                                               | Ensures the availability of safe drinking water and the<br>effective collection and control of atommater to protect th<br>community from flooding                                                                           |
| Workforce                                                                                                    | Multi Modal Transportation                                                                                                    | Healthy Lifestyle                                                                                                    |                                                                                                    | Community Engagement                                                                                                    |
| Attracts and develops a high-quality, engages and<br>productive work force.                                                                                                    | Provides effective, efficient traffic flow, safe mobility for<br>vehicles, cyclista, and pedesitians atile and a wei-<br>maintained, connected transportation network.      | Provides a variety of diverse, quality recreational advites<br>and programs for all ages and abilities that are accessible,<br>attordable and promote a heatiny itlestyle                                                                                                    | Stimulates economic growth by encouraging investment in<br>well-planned, diverse and sustainable development,<br>redevelopment and community revitalization                                                                                                    | Builds an Informed, Engaged and Educated Community<br>that Shares in the Responsibility for its Safety and Weil-<br>Being                                                                                                   |
| Collaborative Solutions                                                                                                    | Natural and Historic Resources                                                                                                    | Parks and Open Space                                                                                                    | Supports Local Economy                                                                                                    | Safety Presence                                                                                                    |
| The City of Lawrence actively seeks opportunities to<br>leverage partnerships in order to enhance service<br>delivery and quality of life in the most flecally sound<br>and responsible manner.                                                                                                    | Leverages its natural assets and resources to beautify the<br>community and maintain a thriving, healthy environment                                                        | Invests in Well Planned, Well Maintained, Safe and Convenient<br>Parts, Trails and Recreational Pacifices that Meet the Diverse<br>Needs and Expectations of the Community                                                                                                    | Pathers with the community to facilitate and encourage<br>business development and expansion by offering<br>appropriate horizontaria and assistance, providing shared<br>resources, establishing a fit-derit "sustness therdy"<br>processes and fostering a fit vocative economic climate in<br>which to operate | Fosters a feeling of personal safety and security<br>throughout the community by establishing a visible,<br>responsive public safety presence that proactively provide<br>for prevention, intervention and safety education |
|                                                                                                    |                                                                                                    |                                                                                                    |                                                                                                    | Equitable Access                                                                                                    |
| The CIty provides easy access to relevant, accurate<br>data for budgeting and decision making, becklone are<br>made by prioritizing across all government envices<br>considering needs, balanced with available resources,<br>using industry beit practoes and scharded to ensure<br>decision makers understand the current and long term<br>impact.                                                                                                    | Provides a public transportation network that is well<br>maintained, well-lit, accessible, and enhances traffic flow<br>and mobility for vehicles, cyclists and pedestrians | Entohes community site through participation in diverse<br>artia and literary experience by promoting diversity and<br>inclusivity, cultural heritage, testivate and events, intargible<br>cultural assets, cultural spaces and biolifies, and the arts<br>community                 | Leverages its strengths to partner and collaborate with<br>others to diversity and advance economic development at<br>the enterprise, community, and regional evels                                                                                                    | Equitably provides for the health, weitare and basic need of the community                                                                                                    |
|                                                                                                    |                                                                                                    |                                                                                                    |                                                                                                    |                                                                                                    |
|                                                                                                    |                                                                                                    | Fosters a Feeling of Personal Decurity and Decurity for<br>Individuals in their Neighborhoods, Commercial Artas,<br>Public Pacifies and Outdoor Spaces throughout the<br>Community                                                                                                   |                                                                                                    |                                                                                                    |

### **PBB Scoring Matrix**

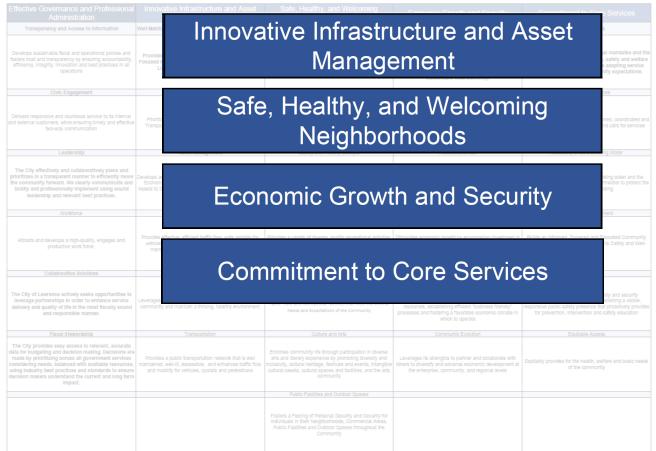

# **Quartile Spending Summary**

 Programs are placed in a quartile based on the overall program score

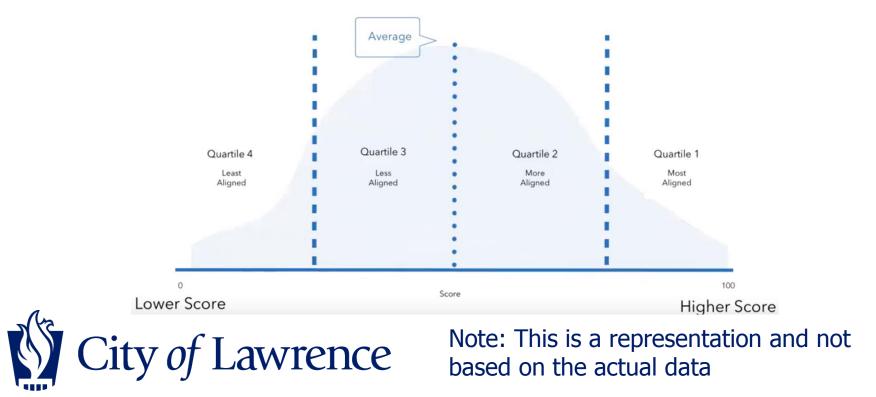

# **Quartile Spending Summary**

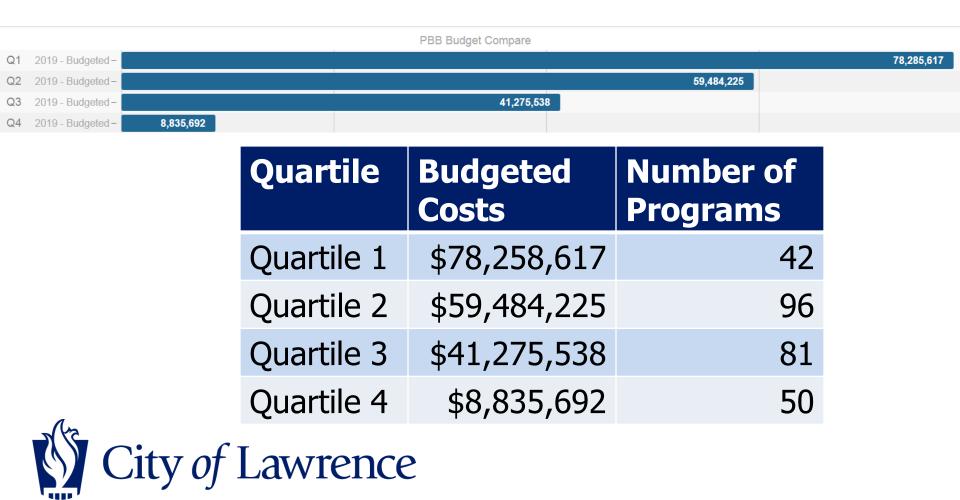

## **4 Levels of PBB Mastery**

### **4 Levels of PBB Mastery**

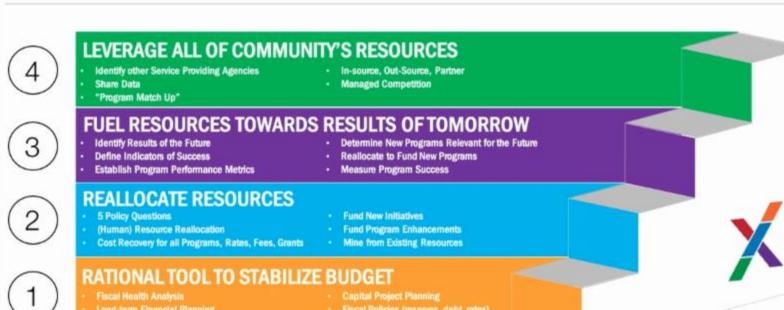

Scenario Planning ("What if")

- Fiscal Policies (reserves, debt, rates)
- Bond Rating

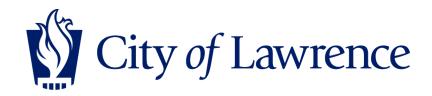

### **PBB Open Data Site-Results**

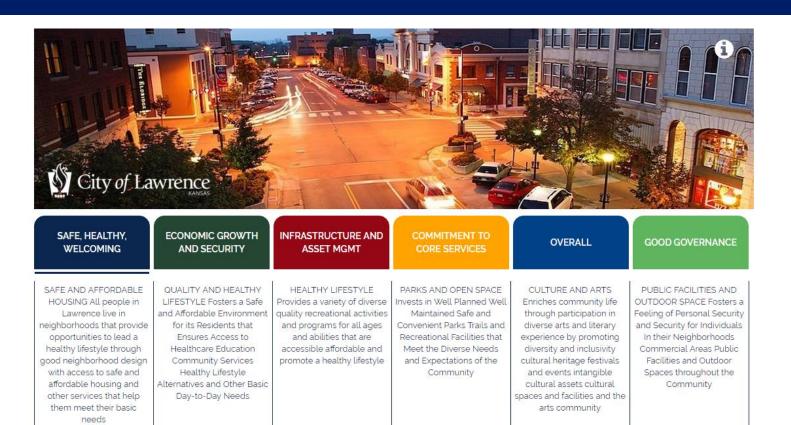

City of Lawrence Link: https://openpbbdata.net/Lawrence/

### **PBB Open Data Site-Results**

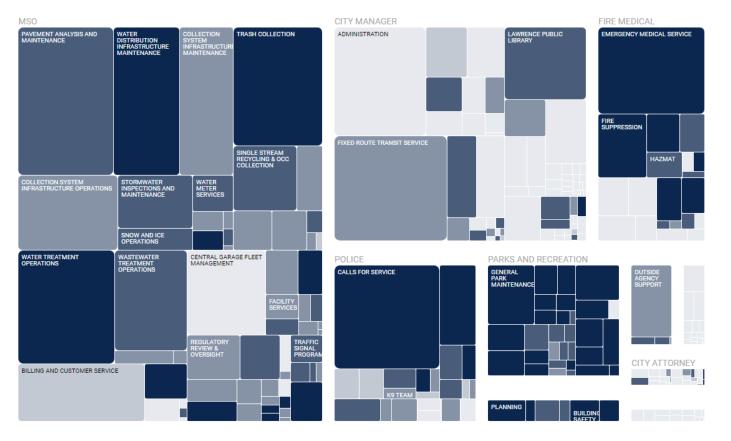

City of Lawrence<sup>Link: <u>https://openpbbdata.net/Lawrence/</u></sup>

### •Tabs:

•These are the priorities of the community as outlined in the strategic plan.

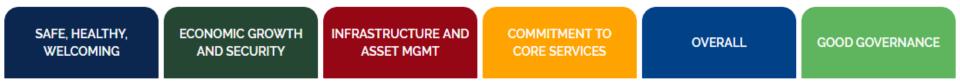

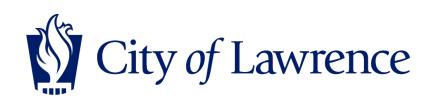

### •Tabs:

# •Click on a tab to view the definitions of that priority.

| SAFE, HEALTHY,<br>WELCOMING                                                                                                    | ECONOMIC GROWTH<br>AND SECURITY                                                                                                    | INFRASTRUCTURE AND<br>ASSET MGMT                                                                                                    | COMMITMENT TO<br>CORE SERVICES                                                                                                    | OVERALL                                                                                                    | GOOD GOVERNANCE                                                                                                    |
|----------------------------------------------------------------------------------------------------|----------------------------------------------------------------------------------------------------|----------------------------------------------------------------------------------------------------|----------------------------------------------------------------------------------------------------|----------------------------------------------------------------------------------------------------|----------------------------------------------------------------------------------------------------|
| SAFE AND AFFORDABLE<br>HOUSING All people in<br>Lawrence live in<br>neighborhoods that provide<br>opportunities to lead a<br>healthy lifestyle through<br>good neighborhood design<br>with access to safe and<br>affordable housing and<br>other services that help<br>them meet their basic<br>needs | OUALITY AND HEALTHY<br>LIFESTYLE Fosters a Safe<br>and Affordable Environment<br>for its Residents that<br>Ensures Access to<br>Healthcare Education<br>Community Services<br>Healthy Lifestyle<br>Alternatives and Other Basic<br>Day-to-Day Needs | HEALTHY LIFESTYLE<br>Provides a variety of diverse<br>quality recreational activities<br>and programs for all ages<br>and abilities that are<br>accessible affordable and<br>promote a healthy lifestyle | PARKS AND OPEN SPACE<br>Invests in Well Planned Well<br>Maintained Safe and<br>Convenient Parks Trails and<br>Recreational Facilities that<br>Meet the Diverse Needs<br>and Expectations of the<br>Community | CULTURE AND ARTS<br>Enriches community life<br>through participation in<br>diverse arts and literary<br>experience by promoting<br>diversity and inclusivity<br>cultural heritage festivals<br>and events intangible<br>cultural assets cultural<br>spaces and facilities and the<br>arts community | PUBLIC FACILITIES AND<br>OUTDOOR SPACE Fosters a<br>Feeling of Personal Security<br>and Security for Individuals<br>In their Neighborhoods<br>Commercial Areas Public<br>Facilities and Outdoor<br>Spaces throughout the<br>Community |
| City of                                                                                                    | Lawre                                                                                                    | nce                                                                                                    | I                                                                                                    | I                                                                                                    | I                                                                                                    |

### •Key Definitions:

- •Plot: Represents the service/program
- •Size: Represents the budget
  - •Large area = Large budget
- Shade: Indicates how closely the program aligns with the selected tab
  Dark shade = Close alignment with selected tab

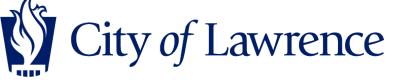

Plot size indicates budget size: this does not change even if a different tab is selected

Shade: indicates how closely each program aligns with the selected tab, this will change depending on which priority area is selected

Hover: hover over plots to see additional data (i.e. score, cost, FTE)

Drill down: click on the box to view more information (i.e. description, costs, FTEs)

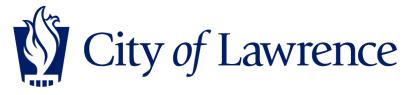

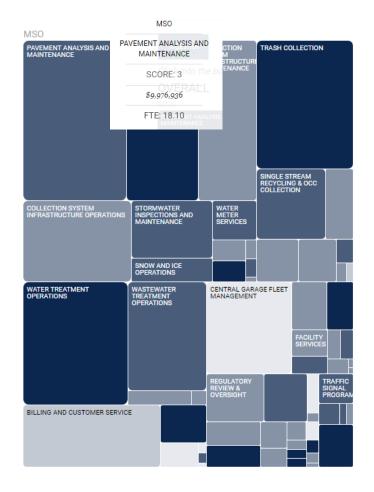

• Drill Down:

– First drill down will show the division that each program is housed within

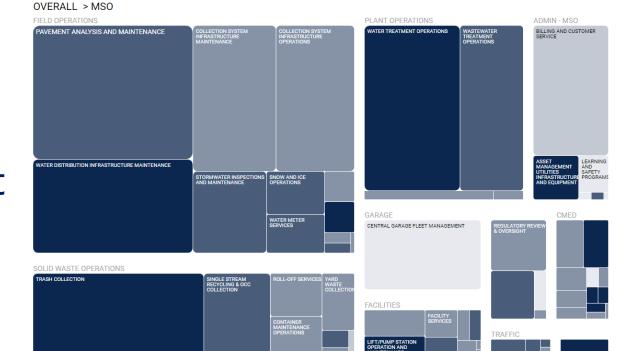

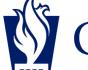

- Drill Down:
  - If you click in the program again, you will find any sub-categories of the division and then additional information

Pavement Analysis and Maintenance

Description: Conduct condition ratings of payment, establish a repair priority list, and annual maintenance such as patching, joint repairs, curb & gutter, brick street repair, pothole repairs, crack-sealing; alley maintenance

Total Cost: 9,976,936

FTE: 18.1

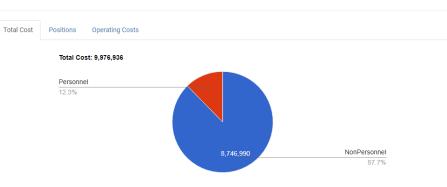

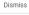

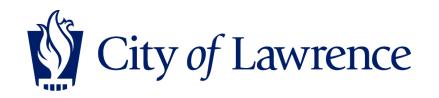

(47180) SENIOR MAINTENANCE WORKER

- Drill Down:
  - If you click in the program again, you will find any sub-categories of the division and then additional information

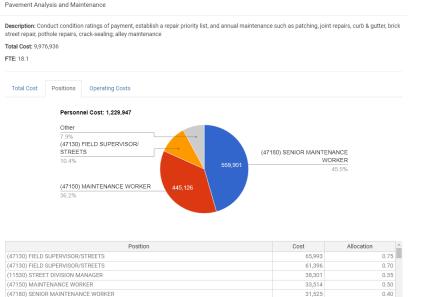

31,389

21.020

0.40

Dismiss

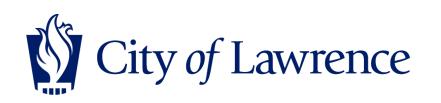

- Drill Down:
  - If you click in the program again, you will find any sub-categories of the division and then additional information

#### Pavement Analysis and Maintenance

Description: Conduct condition ratings of payment, establish a repair priority list, and annual maintenance such as patching, joint repairs, curb & gutter, brick street repair, pothole repairs, crack-sealing; alley maintenance

Total Cost: 9,976,936

FTE: 18.1

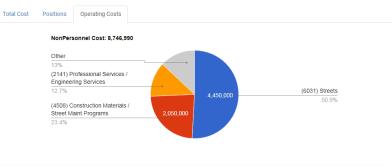

| Operating Cost                                        | Cost      | Allocation |
|-------------------------------------------------------|-----------|------------|
| (6031) Streets                                        | 4,450,000 | 1.00       |
| (4508) Construction Materials / Street Maint Programs | 1,750,000 | 1.00       |
| (2141) Professional Services / Engineering Services   | 1,110,000 | 1.00       |
| (4508) Construction Materials / Street Maint Programs | 300,000   | 1.0        |
| (6004) Vehicle Replacement                            | 236,364   | 0.5        |
| (6005) Equipment                                      | 180,000   | 0.60       |
| (4500) Construction Materiale / Apphalt               | 125.000   | 1.0/       |

Dismiss

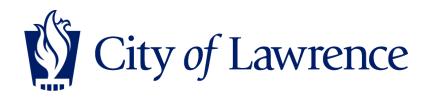

### • Tree Plot

### • Table

#### FIRE MEDICAL

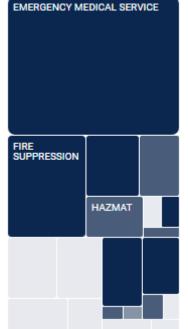

| More Info | Safety 🔶 | DirectCost | Program                    | ¢ | Description                                                                                                    | ÷   |
|-----------|----------|------------|----------------------------|---|----------------------------------------------------------------------------------------------------|-----|
| More Info | 4        | 8,788,018  | Calls For Service          |   | Responds to calls for service that include, but not limited to, acciden<br>theft, burglary, robbery, property damage, check welfare, domestic<br>violence, medical, etc. This includes report writing and follow-up<br>investigation. Attempt to eliminate opportunity for misconduct<br>through police presence in areas of expected crime.                                  | ts, |
| More Info | 4        | 7,806,352  | Water Treatment Operations |   | treatment of raw water for potable drinking water                                                                                                    |     |
| More Info | 4        | 7,484,399  | Trash collection           |   | Residential and commercial trash collection and disposal, including dumpster services except roll-offs                                                                                                    | all |
| More Info | 4        | 7,375,041  | Emergency Medical Service  |   | A program for advanced and basic life support, medical emergency<br>response and ambulance transport services to medical alarm<br>responses, fire emergency medical, and motor vehicle collision<br>response in both the City and the County. Including the required<br>patient care documentation/record of all pertinent events that<br>occurred during a medical response. |     |

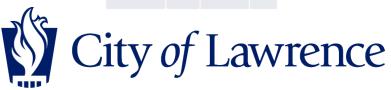

- Search Function:
  - Go to table display
  - Search box will appear

| TreePlot Table                                                                                                    |         |
|----------------------------------------------------------------------------------------------------|---------|
| The table shows the highest cost program by category. Click more info to see a detailed breakdown of the program costs. |         |
| Copy Excel Print                                                                                                    | Search: |
| More Info 🔶 Safety 🌢 DirectCost 🍦 Program 🍦 Description                                                                 | \$      |

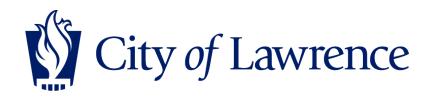

### How to use the PBB Open Data Site

- Sets of Data:
  - Results
  - Basic Program Attributes
  - Policy Questions

### Select a Tabset

| Results            | •   |
|--------------------|-----|
| Policy Questions   |     |
| Program Attributes |     |
| Results            | lic |

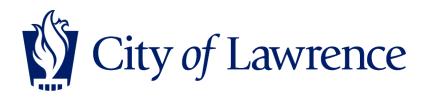

### **Next Steps**

- Get comfortable with the PBB Open Data Site
- April 9: Review discussion questions
  - Are we over-providing to high mandate programs with low alignment to our priorities?
  - Are we over-providing to self-mandated or no-mandate programs with low alignment to our priorities?
  - Are there others in the community who can provide this service?
  - What is the impact of this program?

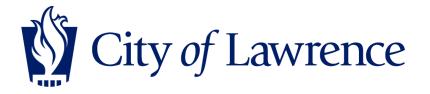

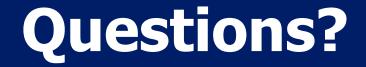

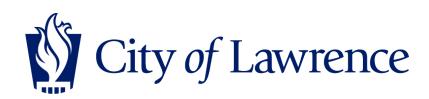